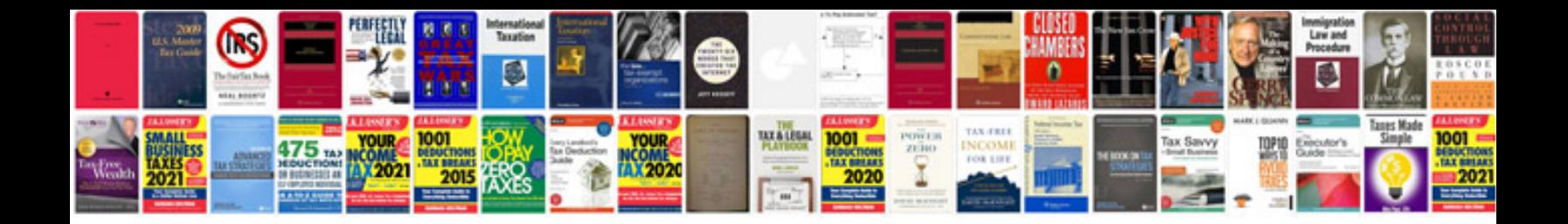

**Easytrieve manual download**

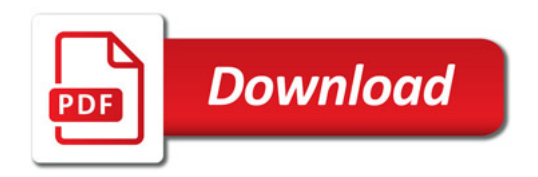

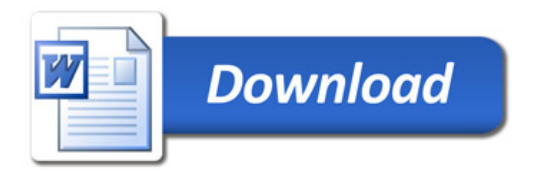